**Jimmy Angelakos FOSDEM Senior Solutions Architect 2023-02-04 EDB**

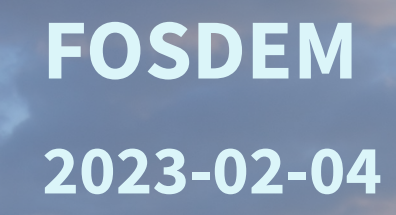

- A minimalist **extension and utility pair**
- Time series analysis and visualization of **PostgreSQL** internal statistics

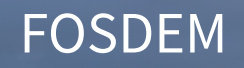

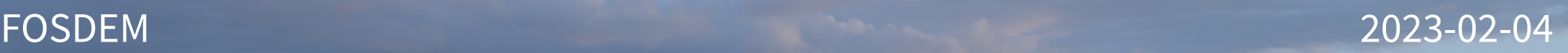

- Created for:
	- Snapshotting **cumulative and dynamic** statistics
	- Performing **time series analysis** on them
- Utility can produce visualizations for selected time ranges on the stored stats snapshots

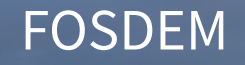

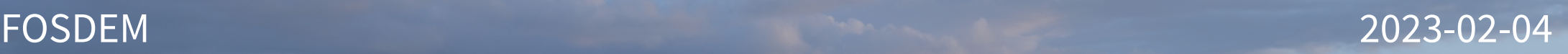

• Why?

– Track PostgreSQL performance over time and potentially perform tuning or troubleshooting

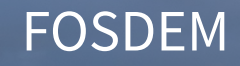

- **[K.I.S.S.](https://en.wikipedia.org/wiki/KISS_principle)** and **[UNIX](https://en.wikipedia.org/wiki/Unix_philosophy)** philosophies
- Tool aims to be:
	- Modular
	- Minimal
	- Unobtrusive
- Does only what it's meant for: create snapshots of PostgreSQL statistics for visualization and analysis.

FOSDEM 2023-02-04

- Components
	- PostgreSQL extension
	- Python utility for retrieving stored snapshots & creating simple visualizations using **[Matplotlib](https://github.com/matplotlib/matplotlib)**
- Nothing to put in **shared\_preload\_libraries**
- No need to restart Postgres

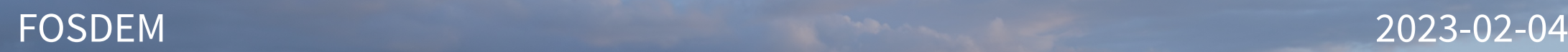

• Extension installation:

#### **CREATE EXTENSION pg\_statviz;**

• Utility installation:

#### **\$ pip install pg\_statviz**

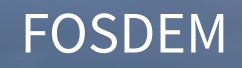

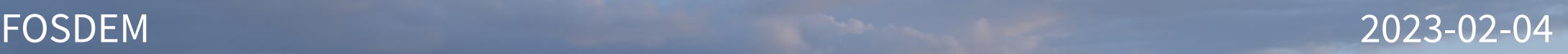

- Extension can be used by superusers, or any user that has **pg\_monitor** role privileges
- To take a snapshot, e.g. from **psql**: **SELECT pgstatviz.snapshot();**

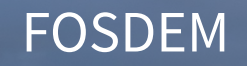

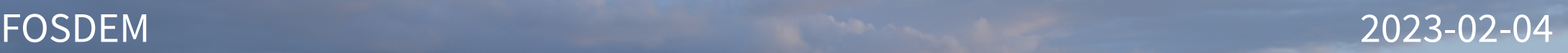

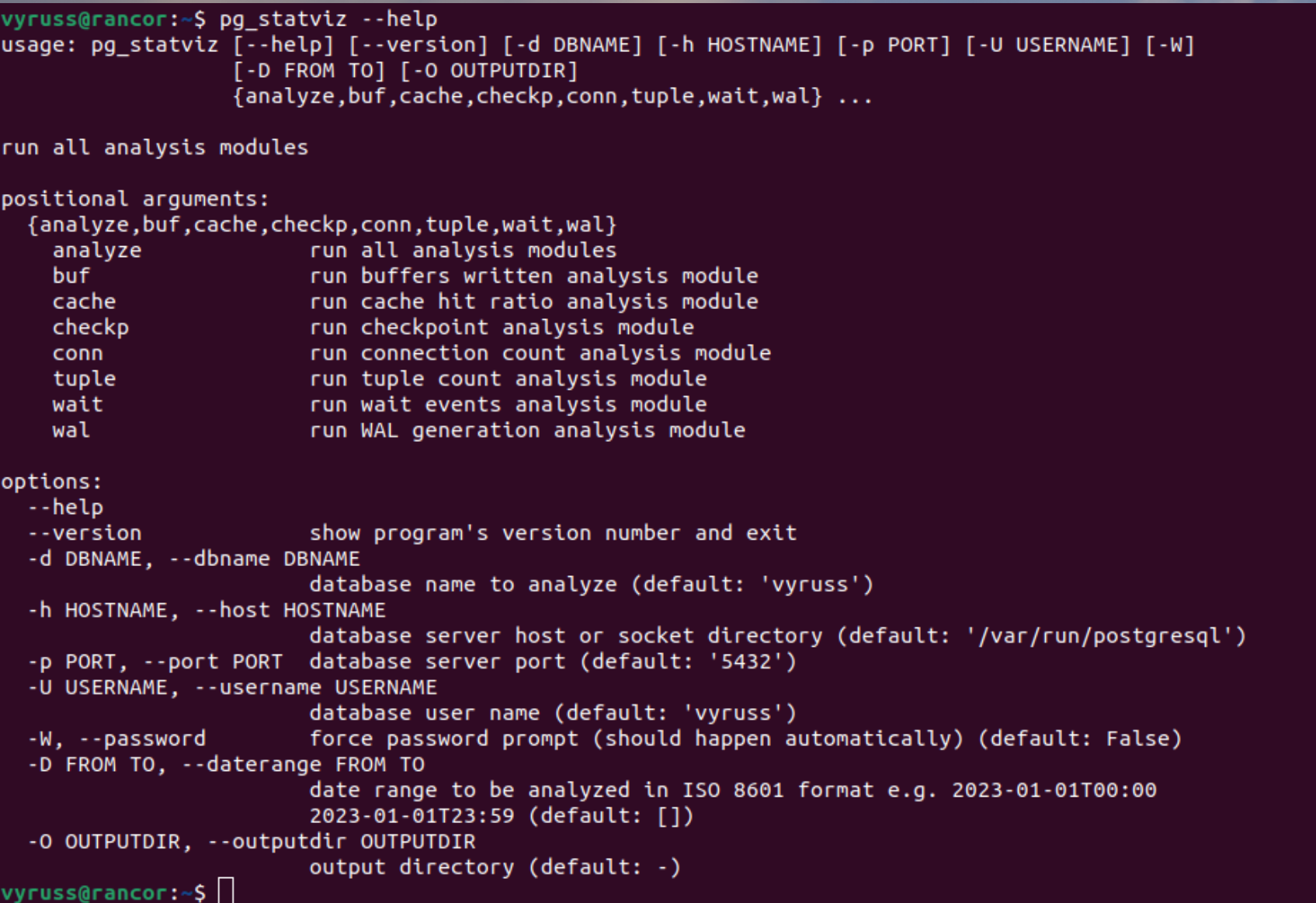

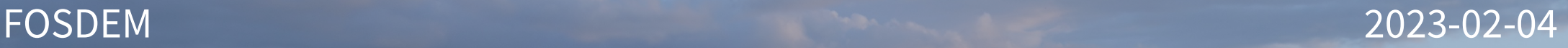

vyruss@rancor:~\$ pg\_statviz -d faf -U postgres -D 2023-01-17T23:00 2024-01-01 INFO:pg statviz.modules.buf:Running buffers written analysis INFO:pg statviz.modules.buf:Saving pg statviz rancor 5432 buf.png INFO:pg statviz.modules.buf:Saving pg statviz rancor 5432 buf rate.png INFO:pq statviz.modules.checkp:Running checkpoint analysis INFO:pg statviz.modules.checkp:Saving pg statviz rancor 5432 checkp.png INFO:pg statviz.modules.checkp:Saving pg statviz rancor 5432 checkp rate.png INFO:pg statviz.modules.cache:Running cache hit ratio analysis INFO:pg statviz.modules.cache:Saving pg statviz rancor 5432 cache.png INFO:pq statviz.modules.conn:Running connection count analysis INFO:pg statviz.modules.conn:Saving pg statviz rancor 5432 conn status.png INFO:pg statviz.modules.conn:Saving pg statviz rancor 5432 conn user.png INFO:pg statviz.modules.tuple:Running tuple count analysis INFO:pg statviz.modules.tuple:Saving pg statviz rancor 5432 tuple.png INFO:pq statviz.modules.wait:Running wait events analysis INFO:pg statviz.modules.wait:Saving pg statviz rancor 5432 wait.png INFO:pq statviz.modules.wal:Running WAL generation analysis INFO:pg\_statviz.modules.wal:Saving pg\_statviz\_rancor\_5432\_wal.png INFO:pg\_statviz.modules.wal:Saving pg\_statviz\_rancor\_5432\_wal\_rate.png vyruss@rancor:~\$||

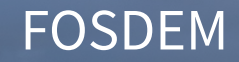

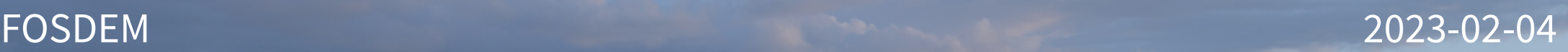

• And yes, it has a logo :)

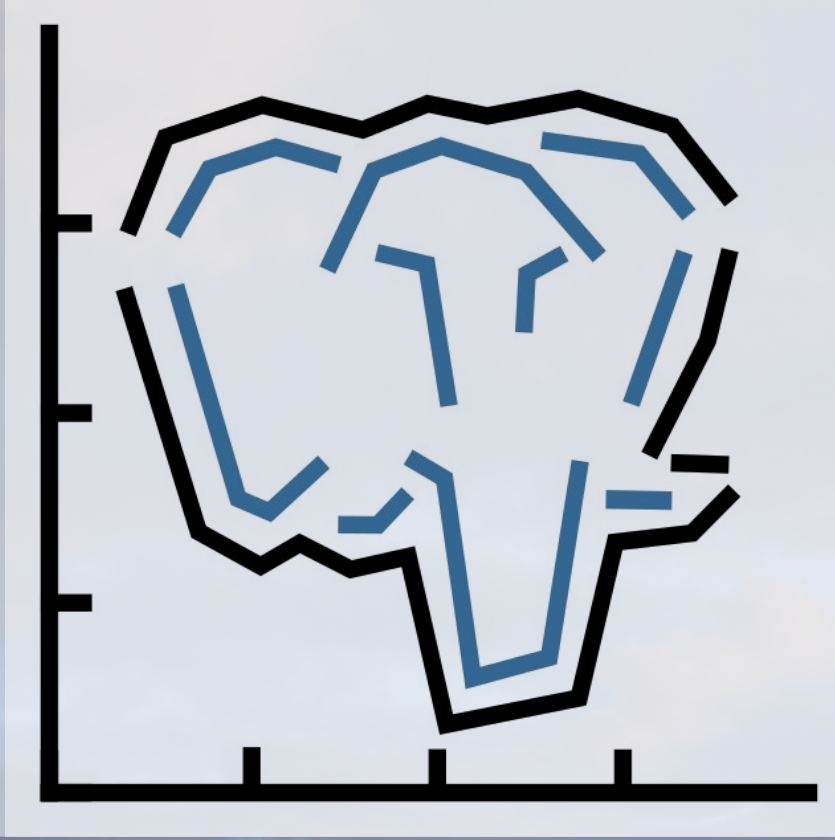

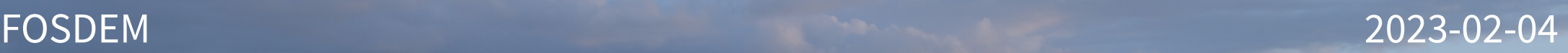

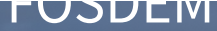

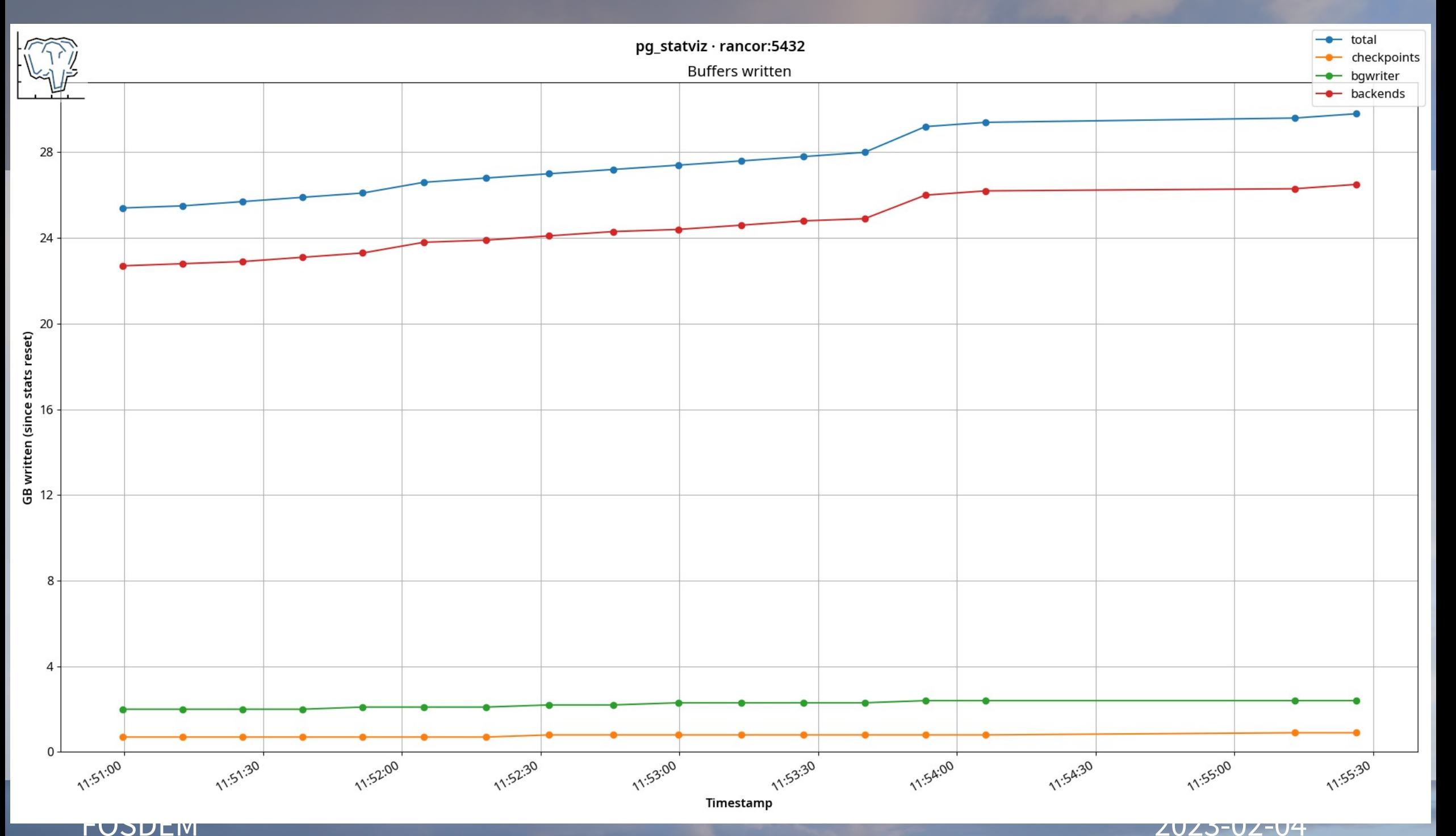

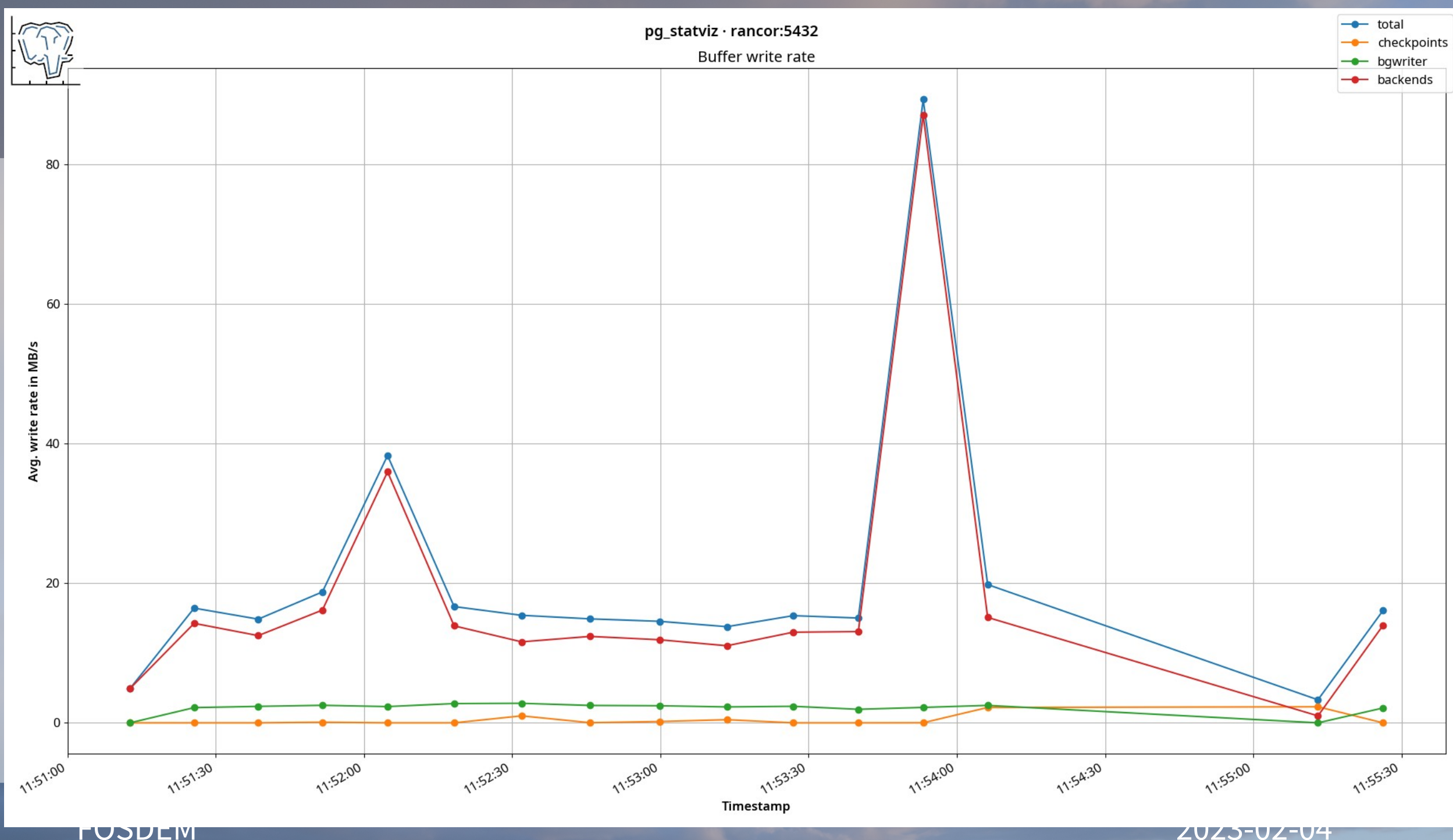

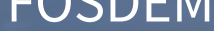

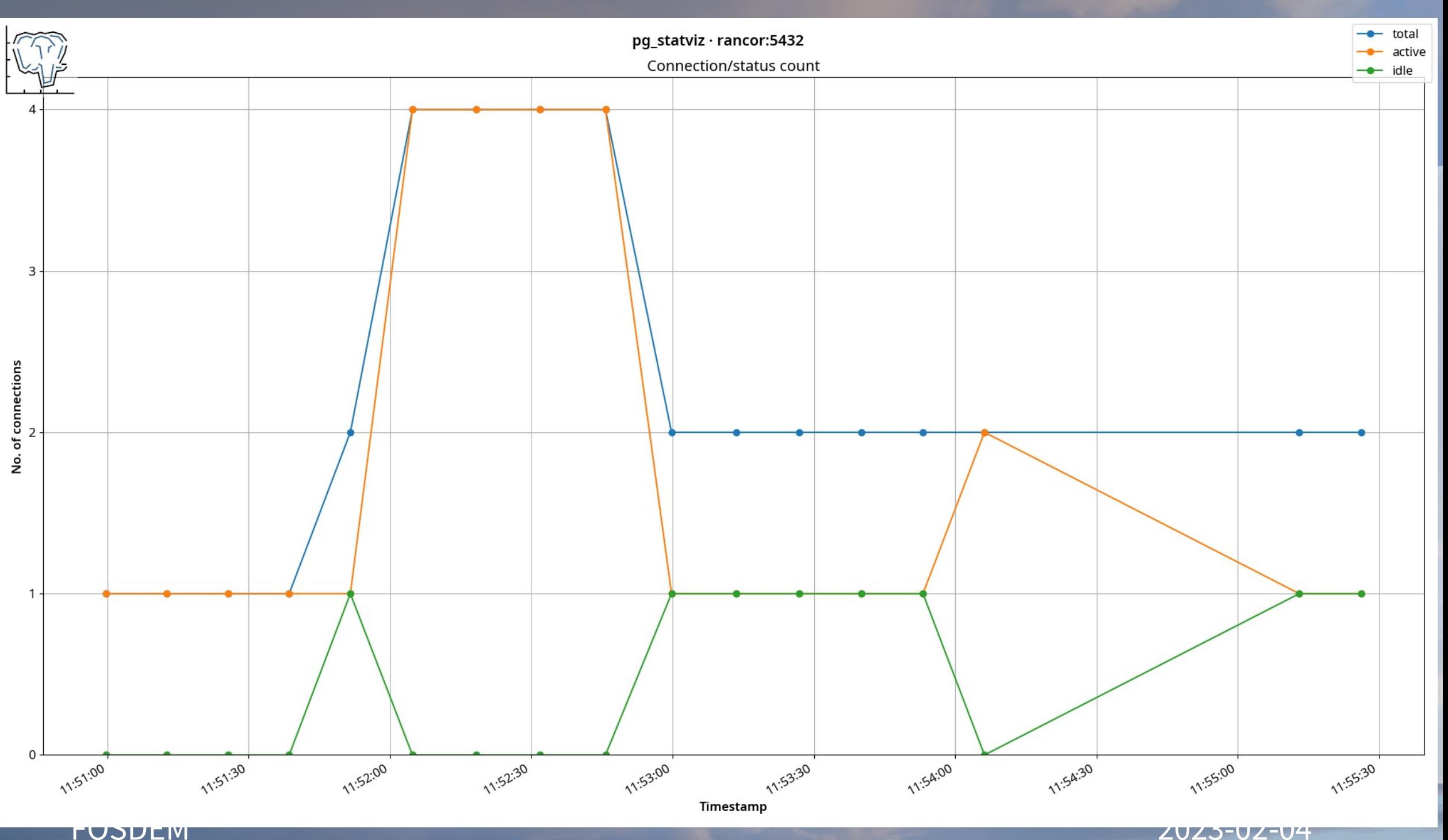

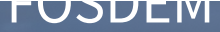

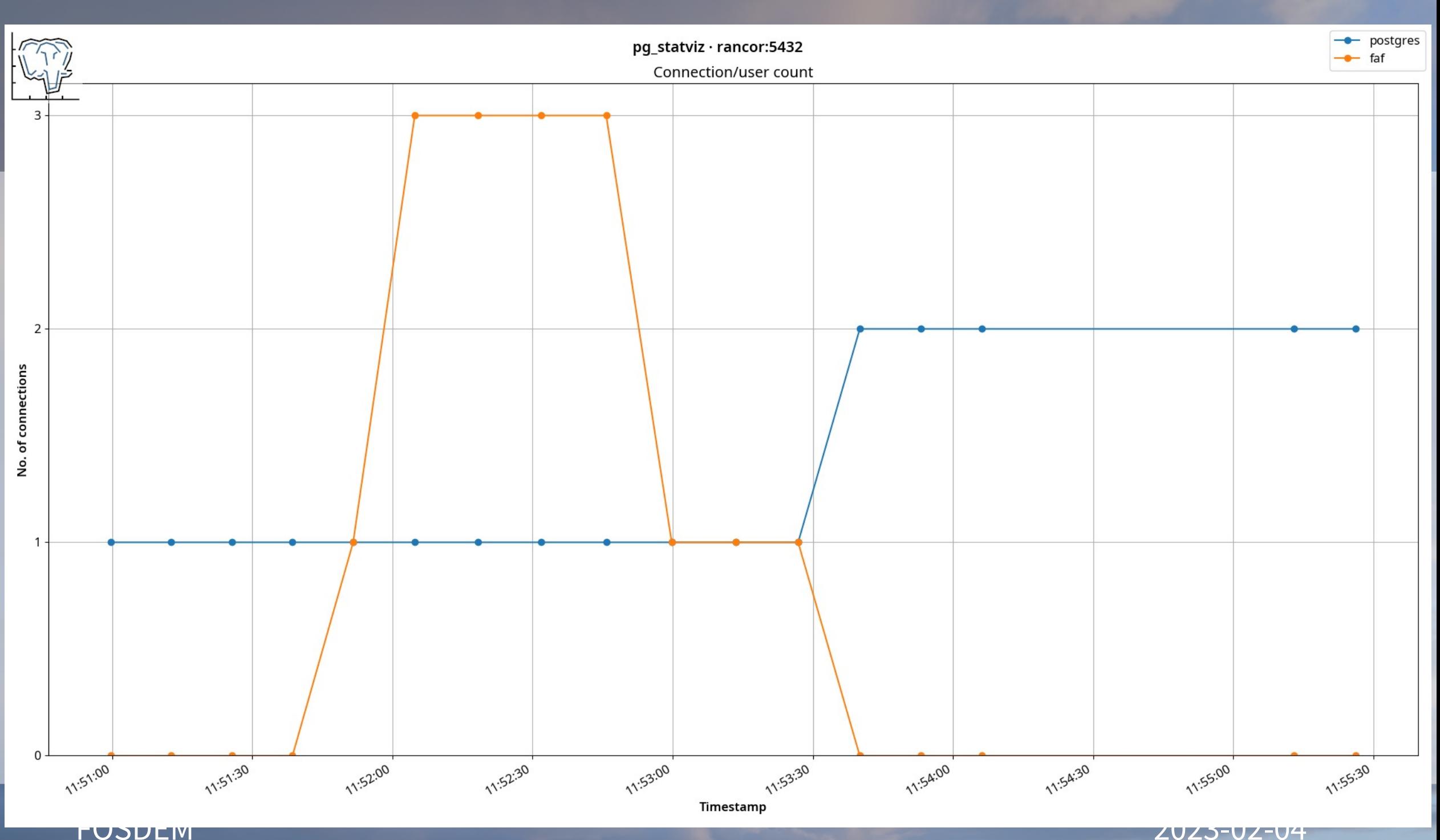

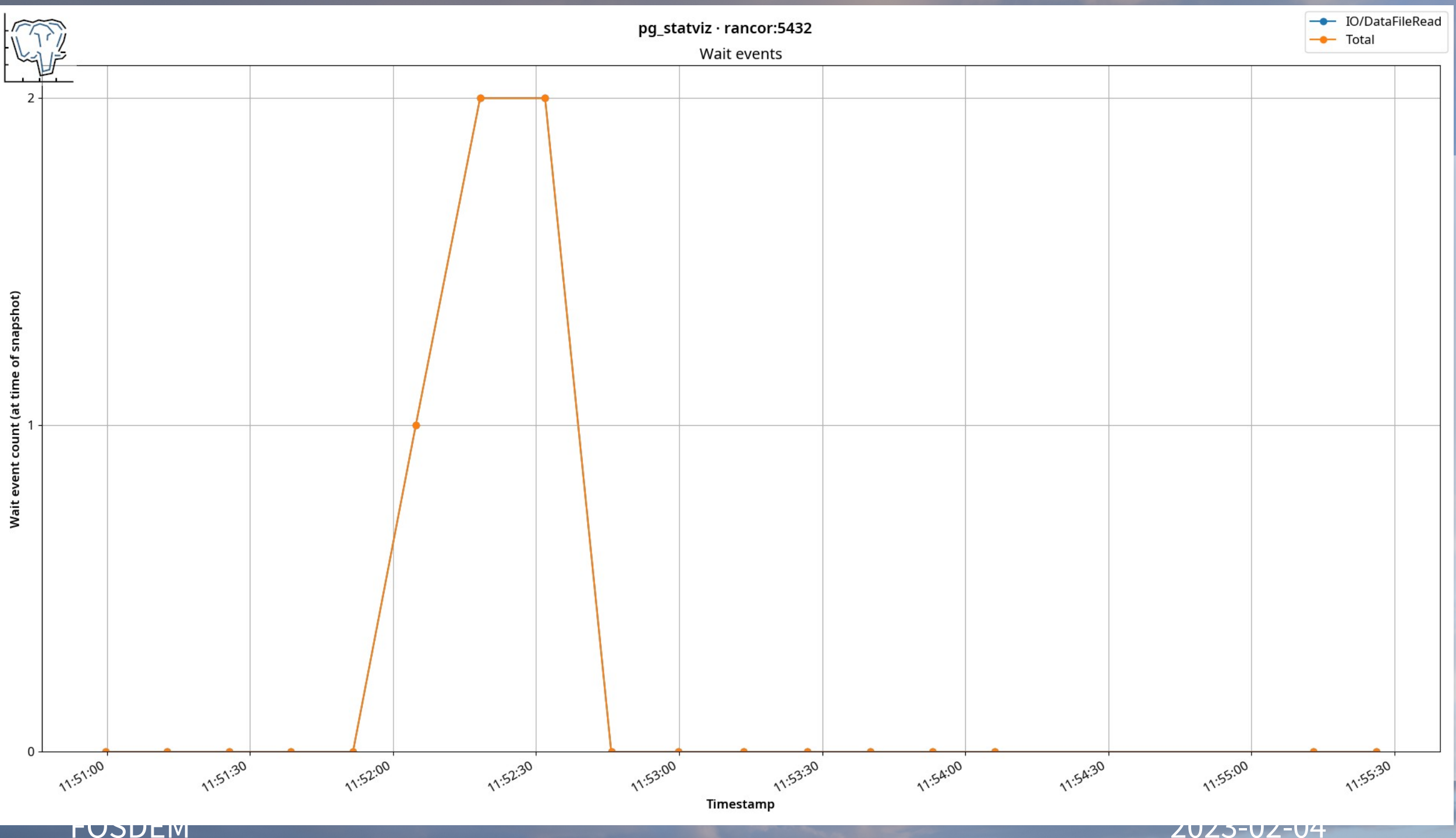

- Thank you!
- Project:

#### **[https://github.com/vyruss/pg\\_statviz](https://github.com/vyruss/pg_statviz)**

• You can find me on Mastodon:

**[@vyruss@fosstodon.org](https://fosstodon.org/@vyruss)**

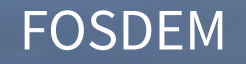

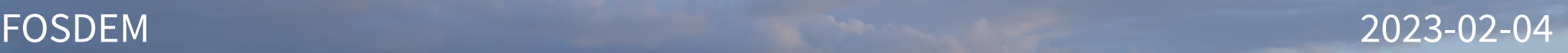